## **CloudMe Java API**

Revision 1.0.1, 2013-09-20

## **1. Tutorials**

- **1.1 Create a new folder and upload a file**
- **1.2 Creating,editing and downloading a file**
- **1.3 File and Folder browser**
- **1.4 File search**
- **1.5 Filelistener**
- **1.6 Using key values**

## **2. References**

- **2.1 Class diagram**
- **2.2 Classes**
- **2.3 Interfaces**
- **2.4 Query syntax(for file searching and listing)**

## **3. Get started**

## **3.1 Eclipse**

# **Tutorials**

## **Create a new folder and upload a file**

## **To begin with we have the following code to login**

import Cloudme.CloudmeException; import Cloudme.CloudmeUser;

```
public class cloudmetest {
```
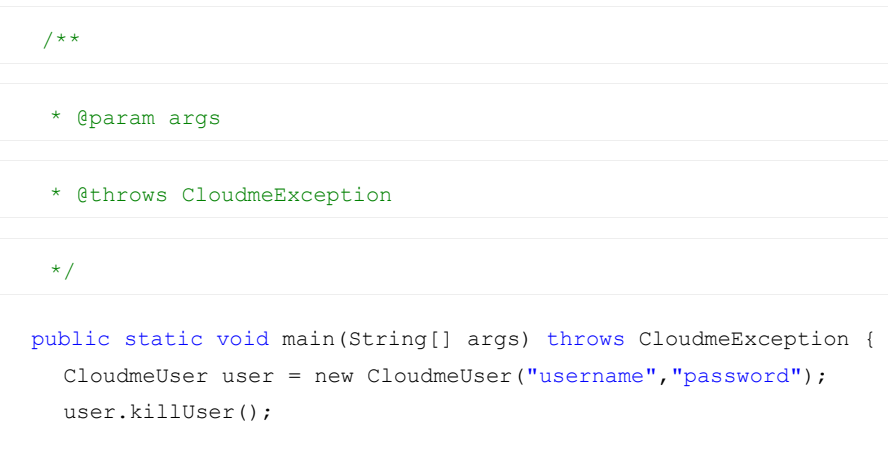

```
}
```

```
}
```
## **To create a new folder we can use CloudmeFolderManager's newFolder method, which returns a CloudmeFolder object.**

CloudmeFolder newfolder = user.getFolderManager().newFolder("/newfolder");

## **Now we want to upload a new file to our new folder.You can do it in two ways**

#### **Upload a file via CloudmeFolder**

newfolder.uploadFile("D:/Downloads/image1.jpg");

#### **Upload it via CloudmeFileManager**

user.getFileManager().uploadFile("D:/Downloads/image2.jpg", "/newfolder/");

#### **Full example**

```
import Cloudme.CloudmeException;
import Cloudme.CloudmeFolder;
import Cloudme.CloudmeUser;
```

```
public class cloudmetest {
```

```
7*** @param args
* @throws CloudmeException
*/
```

```
public static void main(String[] args) throws CloudmeException {
  CloudmeUser user = new CloudmeUser("username","password");
  CloudmeFolder newfolder = user.getFolderManager().newFolder("/newfolder");
  newfolder.uploadFile("D:/Downloads/image1.jpg");
  user.getFileManager().uploadFile("D:/Downloads/image2.jpg", "/newfolder/");
  user.killUser();
```

```
}
```
}

## **Creating,editing and downloading a file**

**First we create a new document on Cloudme through CloudmeFileManager.**

CloudmeFile file = user.getFileManager().createDocument("/myfile1.txt");

#### **Now we add some data to that file in the local memory**

file.setData("this is some nice text in the file2".getBytes());

#### **Lets save the data to CloudMe's server**

file.saveFile(); // save local file to server

file.readFile(); // to make sure the local file data is the same as the servers data

#### **Now we download the file to the local hard drive**

file.downloadFile("D:/localfile2.txt");

#### **Full example**

```
import java.util.ArrayList;
```

```
import Cloudme.CloudmeException;
import Cloudme.CloudmeFile;
import Cloudme.CloudmeFolder;
import Cloudme.CloudmeUser;
```

```
public class cloudmetest {
```

```
/**
```
\* @param args

```
* @throws CloudmeException
```

```
*/
```

```
public static void main(String[] args) throws CloudmeException {
  CloudmeUser user = new CloudmeUser("username","password");
  CloudmeFile file = user.getFileManager().createDocument("/myfile1.txt");
  file.setData("this is some nice text in the file2".getBytes());
  file.saveFile();
  file.readFile();
  file.downloadFile("D:/localfile2.txt");
  user.killUser();
}
```
}

## **File and Folder browser**

**In this tutorial we will print all files on the drive, to demonstrate how you can iterate through the folder/file structure.**

#### **First we would like to find the root folder.**

CloudmeFolderNode node = user.getFolderManager().getFolderTree();

**We want to print all the files contained in each folder, we could use a recursive function to achieve this.**

public static void printAllFiles(CloudmeFolderNode node) throws CloudmeException{}

#### **To get all files for the current node, we retrieve the folder object and call the function getAllFiles**

```
for(CloudmeFile f : node.getFolder().getFiles()){
       System.out.println(f.getMetadata().getName());
     }
}
```
#### **All files for the current folder have been printed now, so lets call this function again for its children**

```
for(CloudmeFolderNode n : node.getChildren()){
       printAllFiles(n);
     }
```
### **Full example**

```
import java.util.ArrayList;
```

```
import Cloudme.CloudmeException;
import Cloudme.CloudmeFile;
import Cloudme.CloudmeFolder;
import Cloudme.CloudmeFolderNode;
import Cloudme.CloudmeUser;
```

```
public class cloudmetest {
```
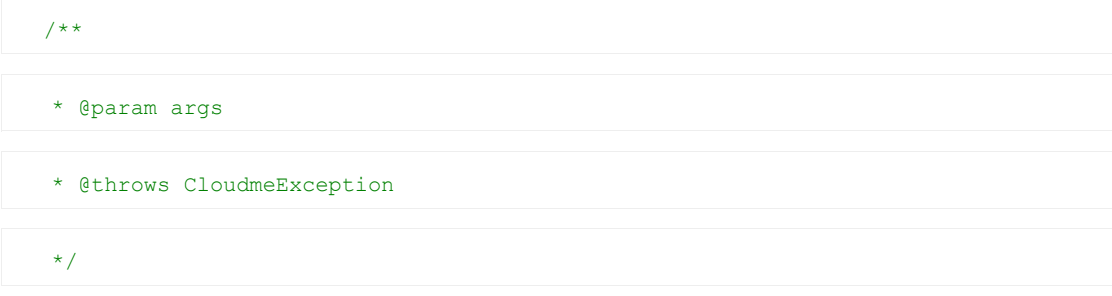

```
public static void printAllFiles(CloudmeFolderNode node) throws CloudmeException{
  for(CloudmeFile f : node.getFolder().getFiles()){
    System.out.println(f.getMetadata().getName());
  }
  for(CloudmeFolderNode n : node.getChildren()){
    printAllFiles(n);
  }
```

```
}
  public static void main(String[] args) throws CloudmeException {
    CloudmeUser user = new CloudmeUser("username","password");
    CloudmeFolderNode node = user.getFolderManager().getFolderTree();
   printAllFiles(node);
    user.killUser();
 }
}
```
## **File search**

#### **Lets say we want to find all jpg files on the hard drive, then we can use CloudmeFileManagers filesearch**

Here we search the root folder and all the sub folders for files that contain jpg in their name. Recurisive must be set to true to search sub folders.We then print the name of all found files. Information about a file is stored in CloudmeMetadata.

```
ArrayList<CloudmeFile> files = user.getFileManager().FileSearch("/", "jpg", true);
     for(CloudmeFile f :files){
       System.out.println(f.getMetadata().getName());
     }
```
#### **If it's a new CloudMe account the files printed should be**

Halmstad.jpg Berg.jpg Country Side.jpg Leafs2.jpg

**You can also conduct unique file search, that will return the first found file that fulfill the search term. In this example we search for the file "Notepad.xml" and then prints its metadata.**

```
CloudmeFile file = user.getFileManager().simpleUniqueFileSearch("/", "Notepad.xml", true);
     file.getMetadata().print();
```
#### **Should print something like this**

```
<atom:title>Notepad.xml</atom:title><atom:published>2012-11-
14T10:47:08Z</atom:published><atom:updated>2012-11-14T10:47:08Z</atom:updated><atom:link re
l='alternate' type='text/xml' href='http://os.cloudme.com/v1/documents/562958547511009/4400003849
/1' length='93'/><atom:id>mid:10642bb09@xios.xcerion.com</atom:id><dc:folder>562958547511009</dc:
folder><dc:document>4400003849</dc:document><dc:root xmlns:dc="http://xcerion.com/directory.xsd">
settings</dc:root>
```
#### **Full example**

```
import java.util.ArrayList;
```

```
import Cloudme.CloudmeException;
import Cloudme.CloudmeFile;
import Cloudme.CloudmeFolder;
import Cloudme.CloudmeUser;
```

```
public class cloudmetest {
```
/\*\*

\* @param args

\* @throws CloudmeException

```
public static void main(String[] args) throws CloudmeException {
  CloudmeUser user = new CloudmeUser("username","password");
  ArrayList<CloudmeFile> files = user.getFileManager().FileSearch("/", "jpg", true);
  for(CloudmeFile f :files){
    System.out.println(f.getMetadata().getName());
  }
  CloudmeFile file = user.getFileManager().simpleUniqueFileSearch("/", "Notepad.xml", true);
  file.getMetadata().print();
  user.killUser();
}
```
\*/

}

## **Filelistener**

}

**It is possible to add listeners to folders and files. In this example we will look at file listeners.**

**To add a file listener you call CloudmeFile's addListener method**

public void addListener(CloudmeFileListener listener)

**When you create a file listener it should implement the interface CloudmeFileListener** package Cloudme;

```
public interface CloudmeFileListener {
  public void removeThisFile(CloudmeFile fileevent, boolean moved);
  public void fileChanged(CloudmeFile fileevent,CloudmeFile changes);
}
```
**So for example if a file is removed on CloudMe, removeThisFile will be called for all listeners added to that file.If a file is moved removeThisFile will be called as well, but the moved argument will be set to true.**

**Here is a example of a class implementing the CloudmeFileListener interface that could be added as a file listener.**

```
import Cloudme.CloudmeFile;
import Cloudme.CloudmeFileListener;
public class ConcreteFileListener implements CloudmeFileListener {
  @Override
  public void removeThisFile(CloudmeFile fileevent, boolean moved) {
    System.out.println(fileevent.getMetadata().getName()+" DELETED, FROM LISTENER");
  }
  @Override
  public void fileChanged(CloudmeFile fileevent, CloudmeFile changes) {
    System.out.println("CHANGED, FROM LISTENER");
  }
```
## **Using key values**

**It is possible to store keys(variables) on CloudMe. You could for example store some variable for a game and it would be reachable from all devices with an internet connection.The methods for key operations lie in the CloudmeUser class.**

#### **Setting a key**

```
user.setKeyValue("/game1", "var", "5");// sets the variable var to 5. var lies in the game1 d
omain.
```
#### **Getting all keys for some domain and its subdomains**

```
String allkeys = user.getAllKeyValues("/"); // "/" is the top domain so returns all user keys
stored
```
#### **Returns**

```
<custom><game1 var='5'/></custom>
```
#### **Getting a specific key**

```
String var1 = user.getKeyValue("/game1","var" );
```
#### **Returns**

5

### **Full example**

```
import Cloudme.CloudmeException;
import Cloudme.CloudmeFolder;
import Cloudme.CloudmeUser;
```

```
public class cloudmetest {
```
/\*\*

\* @param args

\* @throws CloudmeException

\*/

```
public static void main(String[] args) throws CloudmeException {
  CloudmeUser user = new CloudmeUser("username","password");
  user.setKeyValue("/game1", "var", "5");
  String allkeys = user.getAllKeyValues("/");
  String var1 = user.getKeyValue("/game1","var" );
  user.killUser();
```
}

}

# **References**

# **Classdiagram**

https://www.cloudme.com/api/CloudMeClassUML.gif

## **Classes**

## **CloudmeFile**

This class represent a file on CloudMe

## **Methods**

void **deleteFile**()

void **readFile**()

void **readStream**(String number)

void **downloadStream**(String number,String destpath)

ArrayList<String> **getAvailableStreams**()

void **downloadFile**(String destpath)

CloudmeFile **copyFile**(String destpath)

CloudmeFile **copyFile**(CloudmeFolder folder, String name)

void **moveFile**(String destpath,String name)

void **moveFile**(CloudmeFolder folder,String name)

void **renameFile**(String newname)

CloudmeMetadata **getMetadata**()

void **setMetadata**(CloudmeMetadata metadata)

void **saveMetadata**()

void **saveFile**()

void **copyStream**(String sourcestreamnumber,String destpath,String deststreamnumber)

void **deleteStream**(String sourcenumber)

org.w3c.dom.Document **getXmlDocument**()

byte[] **getData**()

void **setData**(byte[] data)

void **setData**(org.w3c.dom.Document document)

void **addListener**(CloudmeFileListener listener)

ArrayList<CloudmeStreamData> **getLoadedStreams**()

## **Method detail**

#### **void deleteFile()**

Deletes this file. This object will still exist for as long as you keep the reference to it, but the file on the server will be deleted

## **Throws:**

CloudmeException

## **void readFile()**

Reads a files data into this CloudmeFile object

## **Throws:**

CloudmeException

#### **void readStream(String number)**

Reads a streams data into a CloudmeStream object that is a member in this CloudmeFile object

## **Parameters:**

**number:** The streams number

#### **void downloadStream(String number,String destpath)**

Download the data from a given stream that have been read into local memory to a destination on the local hard drive

#### **Parameters:**

**number:** The streams number **destpath:** Path on the local hard drive where the stream should be downloaded.

#### **Returns:**

### **Throws:**

CloudmeException

### **ArrayList<String> getAvailableStreams()**

Returns the available streams for this file

#### **Returns:**

Returns an ArrayList of String that contain all available stream numbers

### **Throws:**

CloudmeException

### **void downloadFile(String destpath)**

Downloads this files data to the local hard drive

#### **Parameters:**

**destpath:** Path on the local hard drive where the file should downloaded

## **Throws:**

CloudmeException

**CloudmeFile copyFile(String destpath)**

Copies this file to another location

## **Parameters:**

**destpath:** Path to the new location

## **Returns:**

Returns a CloudmeFile object that represent the copy of the file

## **Throws:**

CloudmeException

#### **CloudmeFile copyFile(CloudmeFolder folder, String name)**

Copies this file to another location

## **Parameters:**

**folder:** The CloudmeFolder where the copy should be placed **name:** The copies name

## **Returns:**

Returns a CloudmeFile object that represent the copy of the file

## **Throws:**

CloudmeException

**CloudmeFile moveFile(String destpath)**

Moves this file to another location

## **Parameters:**

**destpath:** Path to the new location

## **Throws:**

CloudmeException

**CloudmeFile moveFile(CloudmeFolder folder, String name)**

Moves this file to another location

## **Parameters:**

**folder:** The CloudmeFolder where the moved file should be placed **name:** The new name for the moved file

## **Throws:**

CloudmeException

Renames this file

## **Parameters:**

**newname:** The new name for this file

## **Throws:**

CloudmeException

#### **CloudmeMetadata getMetadata()**

Returns the metadata for this file

## **Returns:**

Returns a CloudmeMetadata object the holds the metadata.

## **Throws:**

CloudmeException

### **void setMetadata(CloudmeMetadata metadata)**

Sets the metadata for this file

## **Parameters:**

**metadata:** Sets the metadata for this file to this CloudmeMetadata object

## **Throws:**

CloudmeException

## **void saveMetadata()()**

Save local metadata for this file to the CloudMe file

## **Throws:**

CloudmeException

## **void saveFile()**

Save local file data to the CloudMe file

## **Throws:**

CloudmeException

#### **void copyStream(String sourcestreamnumber,String destpath,String deststreamnumber)**

Copies a stream from this file to another file

#### **Parameters:**

**sourcestreamnumber:** The stream number of the stream you wish to copy **destpath:** Path to the file whese you wish to copy the stream **deststreamnumber:** Copy the stream to this number

#### **Throws:**

CloudmeException

**void deleteStream(String sourcenumber)**

Deletes a stream on this file

#### **Parameters:**

**sourcenumber:** The streams number

#### **Throws:**

CloudmeException

#### **org.w3c.dom.Document getXmlDocument()**

If the file is an xml file, this return a dom document of the xml in the files data

#### **Returns:**

Returns a org.w3c.dom.Document of the files data.

#### **Throws:**

CloudmeException

**byte[] getData()**

Return the local data of this file

#### **Returns:**

Returns a byte array of this files local data.

**void setData(byte[] data)**

Sets the local data to a new value

## **Parameters:**

**data:** The new value

## **Throws:**

CloudmeException

**void setData(org.w3c.dom.Document document)**

Sets the local data from a Xml dom document

## **Parameters:**

**document:** The dom document that you wish to set the files data to.

## **Throws:**

CloudmeException

#### **void addListener(CloudmeFileListener listener)**

Adds a file listener to this file

## **Parameters:**

**listener:** A class that implements the CloudmeFileListener interface

## **Throws:**

CloudmeException

**ArrayList<CloudmeStreamData> getLoadedStreams()**

Returns a list of all stream currently loaded in the local memory

## **Returns:**

Returns an ArrayList of CloudmeStreamData the represents all loaded streams

## **Throws:**

CloudmeException

## **CloudmeFileManager**

This class is a member of CloudmeUser.It is responsible for file operations.

## **Methods**

byte[] **readFile**(String path)

void **downloadFile**(String sourcepath,String destpath)

byte[] **readStream**(String path,String number)

void **downloadStream**(String path,String number,String destpath)

ArrayList<String> **getAvailableStreams**(String path)

void **copyStream**(String sourcepath,String sourcenumber,String destpath,String destnumber)

void **deleteStream**(String path,String sourcenumber)

CloudmeFile **createDocument**(String path)

void **deleteFile**(String path)

CloudmeFile **uploadFile**(CloudmeUser user,String sourcepath,String destpath)

CloudmeFile **simpleUniqueFileSearch**(String path,String query,boolean recursive)

ArrayList<CloudmeFile> **FileSearch**(String path,String query,boolean recursive)

ArrayList<CloudmeFile> **getFiles**(String path)

CloudmeFile **getFile**(String path)

CloudmeFile **copyFile**(String srcpath,String destpath)

CloudmeFile **copyFile**(String srcpath,CloudmeFolder folder,String name)

CloudmeFile **moveFile**(String srcpath,String destpath)

CloudmeFile **moveFile**(String srcpath,CloudmeFolder folder,String name)

void **renameFile**(String path,String newname)

## **Method detail**

#### **byte[] readFile(String path)**

Returns a byte array of a files data

#### **Parameters:**

**path:** path to the file

#### **Returns:**

Returns a byte array containing the files data.

#### **Throws:**

CloudmeException

**void downloadFile(String sourcepath,String destpath)**

Downloads a file to the local hard drive

## **Parameters:**

**sourcepath:** Path to the file on CloudMe **destpath:** Path to the location where the file should be stored on the local hard drive

## **Throws:**

CloudmeException

## **byte[] readStream(String path,String number)**

Returns a byte array of a streams data

## **Parameters:**

**path:** Path to the file **number:** The streams number

## **Returns:**

Returns a byte array containing the streams data.

## **Throws:**

CloudmeException

## **void downloadStream(String path,String number,String destpath)**

Downloads a stream to the local hard drive

## **Parameters:**

**sourcepath:** Path to the file on CloudMe **number:** The streams number **destpath:** Path to the location where the stream should be stored on the local hard drive

## **Throws:**

CloudmeException

## **ArrayList<String> getAvailableStreams(String path)**

Return an ArrayList of all available streams on a file.

## **Parameters:**

**path:** Path to the file

## **Returns:**

Returns an ArrayList of String that contain all available streams

#### **Throws:**

CloudmeException

**void copyStream(String sourcepath,String sourcenumber,String destpath,String destnumber)**

Copies a stream from a file to another files stream

## **Parameters:**

**sourcepath:** Path to the file where the stream you wish to copy is located **sourcenumber:** The streams number **destpath:** Path to the file where you want to copy the stream **destnumber:** The number where you want to place the copied stream

## **Throws:**

CloudmeException

#### **void deleteStream(String path,String sourcenumber)**

Deletes a stream from a file

## **Parameters:**

**path:** Path to the file where the stream you wish to delete is located **sourcenumber:** The streams number

### **Throws:**

CloudmeException

**CloudmeFile createDocument(String path)**

Creates a new document at a specified location

### **Parameters:**

**path:** Path where the document should be created

#### **Returns:**

Returns a CloudmeFile object that represent the new document

#### **Throws:**

CloudmeException

**void deleteFile(String path)**

Deletes a file

#### **Parameters:**

**path:** Path to the file you wish to delete.

## **Throws:**

CloudmeException

**CloudmeFile uploadFile(String sourcepath,String destpath)**

Uploads a file from the local hard drive to CloudMe

#### **Parameters:**

**sourcepath:** Path to the file on the local hard drive **destpath:** The path on CloudMe where the file should be uploaded

## **Returns:**

Returns a CloudmeFile object that represents the uploaded file

## **Throws:**

CloudmeException

#### **CloudmeFile simpleUniqueFileSearch(String path,String query,boolean recursive)**

Searches after files that fulfill the query. Returns the first file found. It will search all subfolders if recursive is set to true, otherwise only the folder specified by path.

#### **Parameters:**

**path:** Path to the folder that you want to search **query:** What you want to search for, for example "myfile.jpg" **recursive:** Boolean, true = search subfolders; false = dont search subfolders;

## **Returns:**

Returns a CloudmeFile object that represents the found file.

#### **Throws:**

CloudmeException

#### **ArrayList<CloudmeFile> FileSearch(String path,String query,boolean recursive)**

Searches after files that fulfill the query. Returns all files found. It will search all subfolders if recursive is set to true, otherwise only the folder specified by path.

## **Parameters:**

**path:** Path to the folder that you want to search **query:** What you want to search for, for example "myfile.jpg" **recursive:** Boolean, true = search subfolders; false = dont search subfolders;

#### **Returns:**

Returns an ArrayList of CloudmeFile that represent all found files

## **Throws:**

CloudmeException

**ArrayList<CloudmeFile> getFiles(String path)**

Returns all files in a folder

## **Parameters:**

**path:** Path to the folder

## **Returns:**

Returns an ArrayList of CloudmeFile that represent all found files

## **Throws:**

CloudmeException

### **CloudmeFile getFile(String path)**

Returns a file from a specified location

#### **Parameters:**

**path:** The path to the file

## **Returns:**

Returns a CloudmeFile object that represent the file fetched

#### **Throws:**

CloudmeException

### **CloudmeFile copyFile(String srcpath,String destpath)**

Copies a file to another location

## **Parameters:**

**srcpath:** Path to the file you wish to copy **destpath:** Path where you wish to store the copy

#### **Returns:**

Returns a CloudmeFile object that represents the copy of the file

## **Throws:**

CloudmeException

#### **CloudmeFile copyFile(String srcpath,CloudmeFolder folder,String name)**

Copies a file to another location

## **Parameters:**

**srcpath:** Path to the file you wish to copy **folder:** CloudmeFolder where you want to store the copy **name:** The name you give the copy of the file

## **Returns:**

Returns a CloudmeFile object that represents the copy of the file

## **Throws:**

CloudmeException

#### **CloudmeFile moveFile(String srcpath,String destpath)**

Moves a file to another location

## **Parameters:**

**srcpath:** Path to the file you wish to move **destpath:** Path where you wish to move the file

## **Returns:**

Returns a CloudmeFile object that represents the moved file

#### **Throws:**

CloudmeException

#### **CloudmeFile moveFile(String srcpath,CloudmeFolder folder,String name)**

Moves a file to another location

#### **Parameters:**

**srcpath:** Path to the file you wish to move **folder:** CloudmeFolder where you want to move the file. **name:** The name you give the moved file

## **Returns:**

Returns a CloudmeFile object that represents the moved file

#### **Throws:**

CloudmeException

**void renameFile(String path,String newname)**

Renames a file

#### **Parameters:**

**path:** Path to the file you wish to rename

#### **Throws:**

CloudmeException

## **CloudmeFolder**

This class represent a folder on CloudMe

## **Methods**

String **getName**()

String **getId**()

String **getParentid**()

CloudmeFolder **getParentfolder**()

void **changeFolderName**(String newname)

ArrayList<CloudmeFolder> **getChildFolders**()

CloudmeFolder **newFolder**(String foldername)

void **deleteFolder**()

void **moveFolder**(String destpath)

void **moveFolder**(CloudmeFolder destfolder,String name)

CloudmeFile **simpleUniqueFileSearch**(String query, boolean recursive)

ArrayList<CloudmeFile> **FileSearch**(String query, boolean recursive)

ArrayList<CloudmeFile> **getFiles**()

CloudmeFile **uploadFile**(String sourcepath)

CloudmeFile **getFile**(String name)

String **getPath**()

void **addListener**(CloudmeFolderListener listener)

## **Method detail**

## **String getName()**

Returns the name of the folder

## **Returns:**

Returns a string with the folder name

## **String getId()**

Returns the id of the folder.

#### **Returns:**

Returns a string with the folder id.

## **String getParentid()**

Returns the id of the folders parent

#### **Returns:**

Returns a string with the folders parent id

**CloudmeFolder getParentfolder()**

Returns the parent of this folder

## **Returns:**

Returns a CloudmeFolder object that represent the parent

## **Throws:**

CloudmeException

**void changeFolderName(String newname)**

Changes the name of this folder

## **Parameters:**

**newname:** The new name of the folder

## **Throws:**

CloudmeException

#### **ArrayList<CloudmeFolder> getChildFolders()**

Returns all first level subfolders of this folder

## **Returns:**

Returns an ArrayList of CloudeFolder objects that represent the subfolders

## **Throws:**

CloudmeException

## **CloudmeFolder newFolder(String foldername)**

Creates a new folder in this folder

## **Parameters:**

**foldername:** Name of the new folder

## **Returns:**

Returns a CloudmeFolder object that represent the new folder

## **Throws:**

CloudmeException

**void deleteFolder()**

Deletes this folder.This object will still exist as long as you have a reference to it, but the folder is deleted on the server.

## **Throws:**

CloudmeException

**void moveFolder(String destpath)**

Moves this folder, it is not safe to use this folder object after,requires handling by a concrete folder listener

## **Parameters:**

**destpath:** Path to the place where you wish to move the folder

## **Throws:**

CloudmeException

### **void moveFolder(CloudmeFolder destfolder,String name)**

Moves this folder, it is not safe to use this folder object after,requires handling by a concrete folder listener

## **Parameters:**

**destfolder:** The CloudeMeFolder where you want to move this folder **name:** The name the folder gets after being moved.

## **Throws:**

CloudmeException

#### **CloudmeFile simpleUniqueFileSearch(String query, boolean recursive)**

Searches after files that fulfill the query. Returns the first file found. It will search all subfolders if recursive is set to true, otherwise only this folder.

## **Parameters:**

**query:** What you want to search for, for example "myfile.jpg" **recursive:** Boolean, true = search subfolders; false = dont search subfolders;

## **Returns:**

Returns a CloudmeFile object that represents the found file.

## **Throws:**

CloudmeException

#### **ArrayList<CloudmeFile> FileSearch(String query, boolean recursive)**

Searches after files that fulfill the query. Returns all files found. It will search all subfolders if recursive is set to true, otherwise only this folder.

## **Parameters:**

**query:** What you want to search for, for example "myfile.jpg" **recursive:** Boolean, true = search subfolders; false = dont search subfolders;

## **Returns:**

Returns an ArrayList of CloudmeFile that represent all found files

## **Throws:**

CloudmeException

#### **ArrayList<CloudmeFile> getFiles()**

Returns all files in this folder

## **Returns:**

Returns an ArrayList of CloudmeFile that represent all found files

## **Throws:**

CloudmeException

**CloudmeFile uploadFile(String sourcepath)**

Uploads a file to this folder

## **Parameters:**

**sourcepath:** Path to the file on the local hard drive.

## **Returns:**

Returns a CloudmeFile that represent the uploaded file

## **Throws:**

CloudmeException

#### **CloudmeFile getFile(String name)**

Returns the file with name **name**

#### **Parameters:**

**name:** Name of the file

## **Returns:**

Returns a CloudmeFile object that represent the file

#### **Throws:**

CloudmeException

**String getPath()**

Returns the path to this folder

## **Returns:**

Returns a string with the path to this folder.

## **void addListener(CloudmeFolderListener listener)**

Adds a new listener to this folder

## **Parameters:**

**listener:** The listener implementing the CloudmeFolderListener interface you want to add

## **CloudmeFolderManager**

This class is a member of CloudmeUser.It is responsible for folder operations.

## **Methods**

CloudmeFolder **newFolder**(String path)

void **changeFolderName**(String srcpath, String newname)

void **deleteFolder**(String path)

CloudmeFolder **getFolder**(String path)

ArrayList<CloudmeFolder> **getFolders**(String path)

void **moveFolder**(String srcpath,String destpath)

void **moveFolder**(String srcpath, CloudmeFolder destfolder,String name)

CloudmeFolderNode **getFolderTree**()

## **Method detail**

## **CloudmeFolder newFolder(String path)**

Creates a new folder. Location and name specified in the path.

#### **Parameters:**

path: The path to the new folder, for example "/oldfolder/newfolder"

## **Returns:**

Returns a CloudmeFolder object that represent the new folder.

## **Throws:**

CloudmeException

### **void changeFolderName(String srcpath, String newname)**

Changes the name of a folder.

## **Parameters:**

**srcpath:** Path to the folder **newname:** The new name

## **Throws:**

CloudmeException

**void deleteFolder(String path)**

#### Deletes a folder

## **Parameters:**

**path:** Path to the folder that you wish to delete

#### **Throws:**

CloudmeException

**CloudmeFolder getFolder(String path)**

#### Fetches a folder

### **Parameters:**

**path:** Path to the folder

#### **Returns:**

Returns a CloudmeFolder object of the fetched folder.

## **Throws:**

CloudmeException

#### **ArrayList<CloudmeFolder> getFolders(String path)**

Returns all the first level subfolders of a folder.

#### **Parameters:**

**path:** Path to folder

## **Returns:**

Returns a ArrayList of CloudmeFolder objects, representing the subfolders.

## **Throws:**

CloudmeException

#### **void moveFolder(String srcpath,String destpath)**

Moves a folder to a new destination.Not safe to use new folder location directly afterwards, server must send back information about new folder id etc.

#### **Parameters:**

**srcpath:** Path to the folders old location **destpath:** Path to the location you wish to move the folder

## **Throws:**

CloudmeException

#### **void moveFolder(String srcpath, CloudmeFolder destfolder,String name)**

Moves a folder to a new destination.Not safe to use new folder location directly afterwards, server must send back information about new folder id etc.

## **Parameters:**

**srcpath:** Path to the folders old location **destfolder:** CloudmeFolder object that represent the folder where you wish to move the folder. **name:** A new name for the moved folder

## **Throws:**

CloudmeException

### **CloudmeFolderNode getFolderTree()**

Returns the root node of the local folder structure

#### **Returns:**

Returns a CloudmeFolderNode that represent the root folder.

## **CloudmeFolderNode**

This class is responsible for keeping a local tree structure of the users folder structure on the server.The structure is updated automatically and cant be modified by the user directly.The root node is accessible from the CloudmeFolderManager class. It's possible to iterate through the folder tree with this class.

## **Methods**

CloudmeFolder **getFolder**()

CloudmeFolder **getFolderWithoutListening**()

ArrayList<CloudmeFolderNode> **getChildren**()

CloudmeFolderNode **getParent**()

void **printTree**()

## **Method detail**

## **CloudmeFolder getFolder()**

Returns the folder of this node.

#### **Returns:**

Returns a CloudmeFolder object that represent the folder in this node

**CloudmeFolder getFolderWithoutListening()**

Returns the folder of this node, but listeners are disabled.

#### **Returns:**

Returns a CloudmeFolder object that represent the folder in this node. There is no point in adding listeners to that CloudmeFolder object as listeners will be disabled.

**ArrayList<CloudmeFolderNode> getChildren()**

Returns the children of this node.

## **Returns:**

Returns the children of this node as a ArrayList of CloudmeFolderNode

**CloudmeFolderNode getParent()**

Return this nodes parent

## **Returns:**

Returns this nodes parent as a CloudmeFolderNode object

**void printTree()**

Prints the folderstructre with this node as the root folder.

## **CloudmeMetadata**

A class responsible for handling a files metadata. Each CloudmeFile object has a CloudmeMetadata object as a member.

## **Methods**

void **addNewMetadata**(String newmeta)

String **getAttributeValue**(String attribute)

String **getFolderId**()

String **getId**()

String **getMime**()

String **getName**()

String **getString**()

void **print**()

void **setAttributeValue**(String attribute, value)

## **Method detail**

## **void addNewMetadata(String newmeta)**

Adds custom metadata.

## **Parameters:**

**newmeta:** The new metadata you wish to add.The data should be in xml.

**String getAttributeValue(String attribute)**

Searches the metadata for an attribute and returns it if found

## **Parameters:**

**attribute:** The attribute to search for

#### **Returns:**

Returns a found attribute.

#### **Throws:**

CloudmeException

#### **String getFolderId()**

Returns the folder id of this files parent folder

#### **Returns:**

Returns a string with the folder id of this files parent folder

## **String getMime()**

Returns the file type of this file in the MIME standard

#### **Returns:**

Returns a string that describes the file type in MIME.

#### **String getName()**

Returns the name of this file

#### **Returns:**

Returns a string with the file name

**String getString()**

Returns the whole metadata structure as sent from CloudMe

### **Returns:**

Returns a string with the whole metadata structure

## **void print()**

Prints the metadata structure to the console.

**void setAttributeValue(String attribute, value)**

Searches after a attribute and changes its value if found.

## **Parameters:**

**attribute:** The attribute to search for **value:** The new value you wish to set

## **Throws:**

CloudmeException

## **CloudmeStreamData**

CloudmeStreamData is a class used to store stream data in the local memory. At this point it is not possible to create new StreamData, only to modify/overwrite existing streams.

## **Methods**

byte[] **getData**()

String **getStreamnumber**()

void **setData**(byte[] data)

void **setStreamnumber**(String streamnumber)

## **Method detail**

#### **byte[] getData()**

Returns the data stored in this stream

## **Returns:**

Returns a byte array containing the streams data.

## **String getStreamnumber()**

Returns the identifying number for this string

## **Returns:**

Returns a string containing this stream identifying number.

**void setData(byte[] data)**

Sets this streams data to something new

## **Parameters:**

**data:** A byte array of some new data you want to set this stream to.

**void setStreamnumber(String streamnumber)**

Changes the identifying number of this stream.

## **Parameters:**

**streamnumber:** The new identifying number you wish to set this stream to.

## **CloudmeUser**

CloudmeUser is the main class of the api.You login to CloudMe when you create an object of this class. From this class you can retrieve the file and folder manager to handle file and folder operations. Objects of CloudmeUser runs in a thread to get receive events from cloudmes server, but the methods are not threaded.

You must call **killUser** when you don't intend to use the CloudmeUser object anymore.

## The class can also set and get keyvalues(similar to a database) that you store on CloudMe's server.

## **Constructors**

**CloudmeUser**(String username, String password)

## **Methods**

String **getAllKeyValues**(String path)

CloudmeFileManager **getFileManager**()

CloudmeFolderManager **getFolderManager**()

CloudmeFolder **getHomeFolder**()

String **getKeyValue**(String path, String key)

void **killUser**()

void **setKeyValue**(String path, String key, String value)

## **Constructor detail**

#### **CloudmeUser(String username, String password)**

Creates and logs in a user with a given username and password

### **Parameters:**

**username**:The username of the user to login **password**:The password of the user to login

#### **Throws:**

CloudmeException

## **Method detail**

### **String getAllKeyValues(String path)**

Returns all key values from a given path

#### **Parameters:**

**path**: The path where the key values are stored.

#### **Returns:**

Returns a string with all the keys and their values.

#### **Throws:**

CloudmeException

**CloudmeFileManager getFileManager()**

Returns the filemanager

#### **Returns:**

Returns the CloudmeFileManager object.

**CloudmeFolderManager getFolderManager()**

Return the foldermanager

#### **Returns:**

Returns the CloudmeFolderManager object.

### **CloudmeFolder getHomeFolder()**

Returns the homefolder of the user.

#### **Returns:**

Returns the homefolder as a CloudmeFolder object.

#### **String getKeyValue(String path, String key)**

Returns a key value by giving a path and key.

## **Parameters:**

**path**: Path to where the key is stored **key**: Specifies which key to get the value from

## **Returns:**

Returns a string with the value of the key.

## **Throws:**

CloudmeException

## **void killUser()**

Kills the thread of the user. Use this method when you are no longer using the CloudmeUser object

#### **void setKeyValue(String path, String key, String value)**

Sets a key to a value.If the key doesn't exist, it will be created. So you can also use the method to add new keys

## **Parameters:**

**path**:Path to where the key is stored, or where you want the create a new key. **key**: Specifies which key to set the value on. If the key doesn't exist, it specifies the name of the new key that will be added.

## **Throws:**

CloudmeException

## **Interfaces**

## **CloudmeFileListener**

This interface should be implemented for a file listener.

## **Methods**

void fileChanged(CloudmeFile fileevent, CloudmeFile changes)

void removeThisFile(CloudmeFile fileevent, boolean moved)

## **CloudmeFolderListener**

This interface should be implemented for a folderlistener.

## **Methods**

void addFolder(CloudmeFolder folderevent, CloudmeFolder newfolder, boolean moved)

void fileAdded(CloudmeFolder folderevent, CloudmeFile newfile, boolean moved)

void fileChanged(CloudmeFolder folderevent, CloudmeFile changedfile)

void fileRemoved(CloudmeFolder folderevent, CloudmeFile removedfile, boolean moved)

void folderChanged(CloudmeFolder folderevent, CloudmeFolder changes)

void removeChildFolder(CloudmeFolder folderevent, CloudmeFolder removedfolder, boolean moved)

void removeThisFolder(CloudmeFolder folderevent, boolean moved)

## **Query syntax**

## **Terms**

A term is a string you want to search for, or sometimes exclude from the search result. For the sake of simplicity you should always use **'** or **"** around the terms.

You can put a **+** before a term force it to be included in the search query.

You can put a **-** before a term to force it to excluded in the search query.

## **Examples**

"cat" "dog" "horse"

This would search for files that include **(cat OR dog OR horse)**

+"cat" +"dog" "horse"

This would search for files that include **(cat AND dog) AND MAYBE (horse)**

-"cat" +"dog" "horse"

This would search for files that include **(dog) AND NOT (cat) AND MAYBE (horse)**

## **Prefixed Terms**

It is possible to add prefixes on terms to search certain metadata.It should be noted that prefixed terms have an AND relation to terms with another prefix and OR relation to terms with the same prefix. The syntax for Prefixed terms looks like this: **prefix**:**term**.

## **Examples**

-title:"animated" +title:"dog" type:"image/gif"

This would search for all gif files that contain dog but doesn't contain animated in the title, **(title:dog AND NOT title:animated) AND (type:image/gif)**

title:"animated" title:"dog" -type:"image/gif"

This would search for all files that contain animated or dog in the title, except for the gif files, **(title:animated OR title:dog) AND NOT (type:image/gif)**

## **List of prefixes**

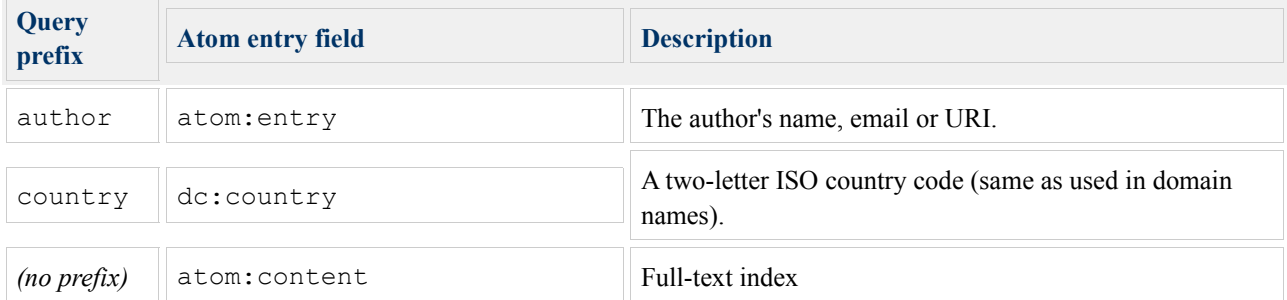

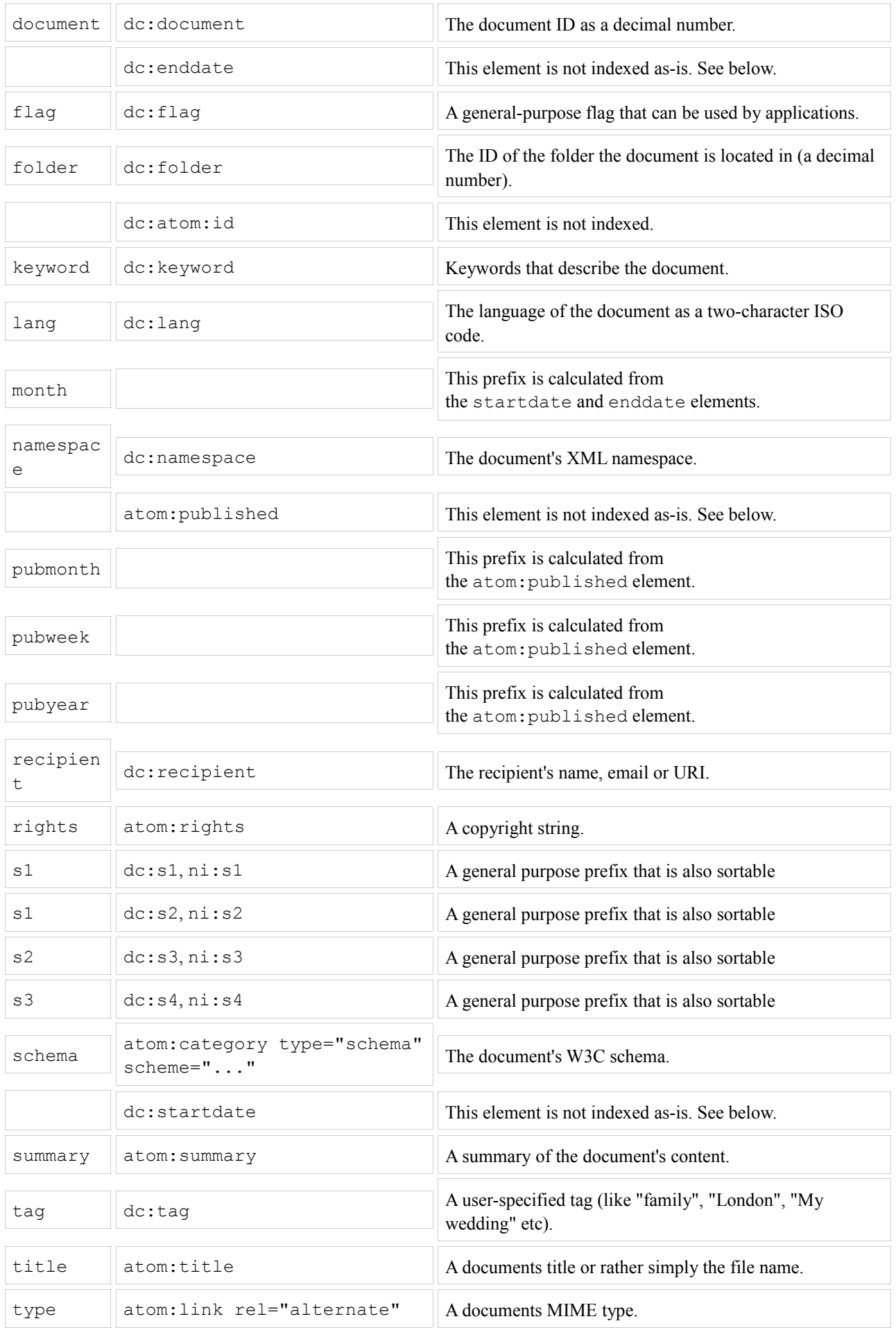

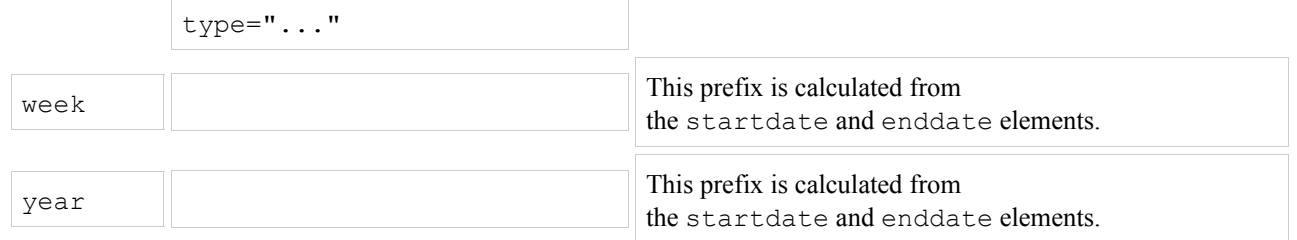

 $\sim$ 

## **Get started**

## **Eclipse**

The first thing you need to do is to add all the JAR files contained in the CloudmeAPI folder to your project. In eclipse you can do it as follows

## **Project->Properties**

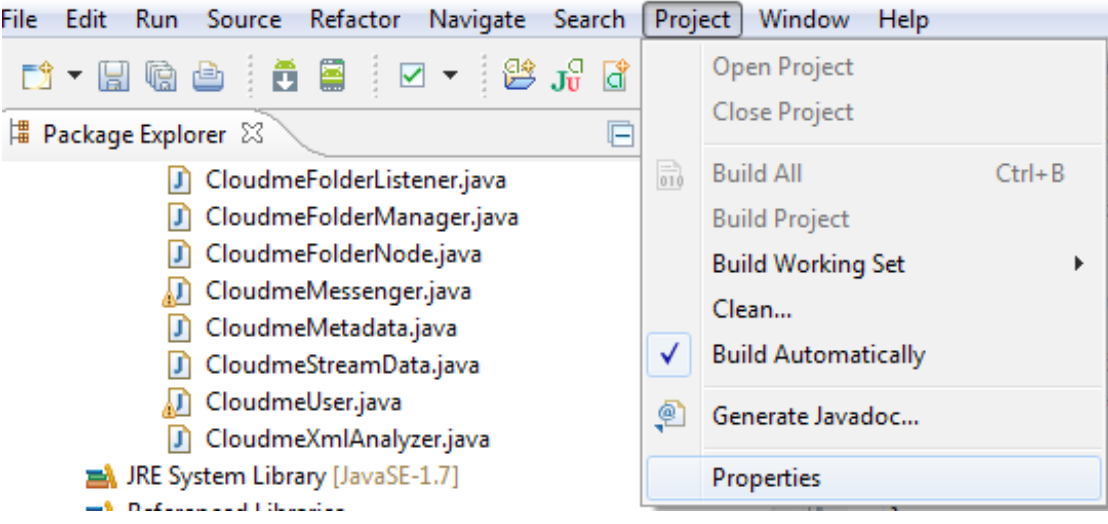

## **Java Build Path->Add external JARs**

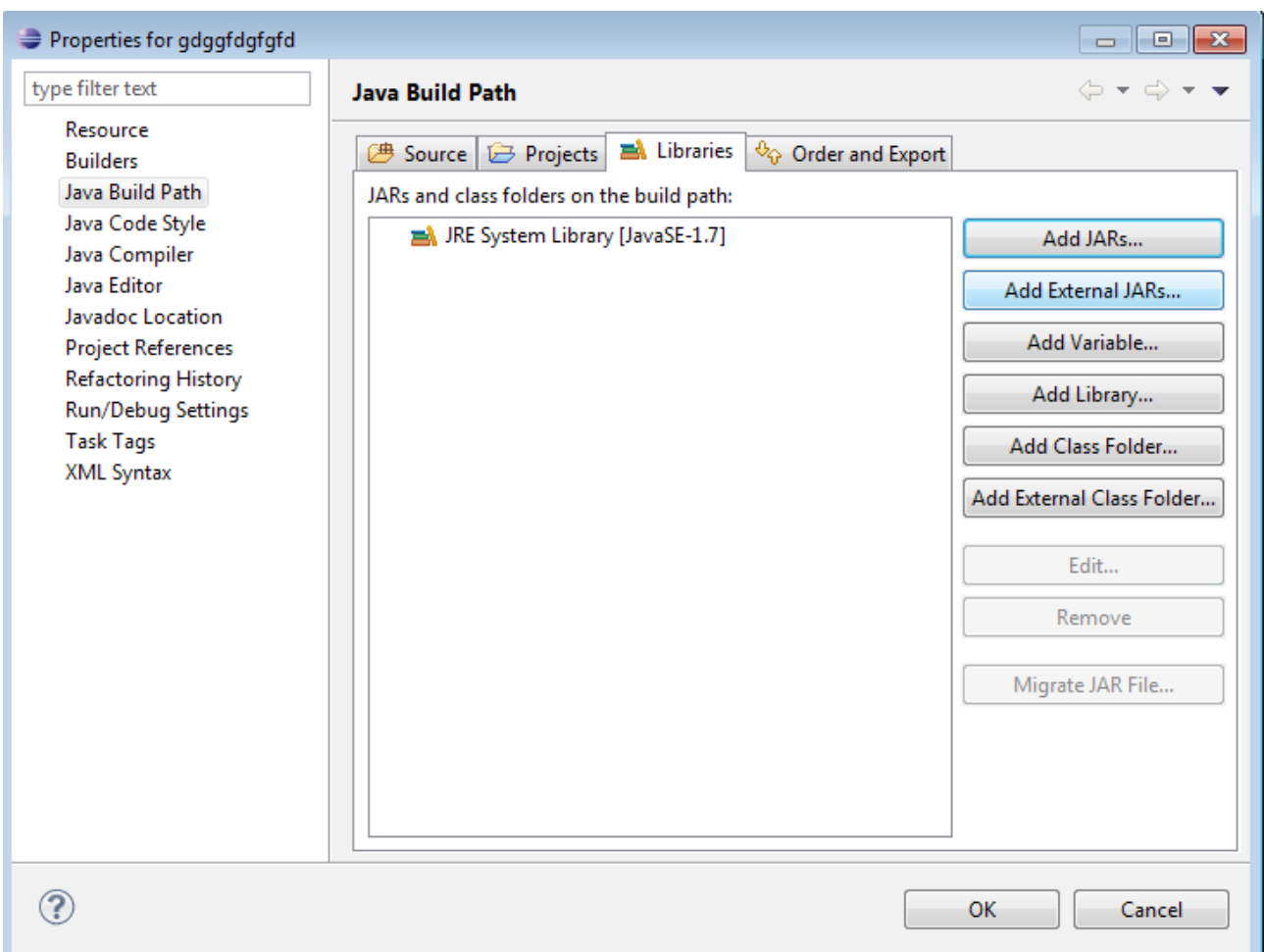

## **The following should compile if done correctly**

```
import Cloudme.CloudmeException;
import Cloudme.CloudmeUser;
```

```
public class cloudmetest {
```

```
/**
```

```
* @param args
```
\* @throws CloudmeException

\*/

```
public static void main(String[] args) throws CloudmeException {
  CloudmeUser user = new CloudmeUser("username","password");
  user.killUser();
```